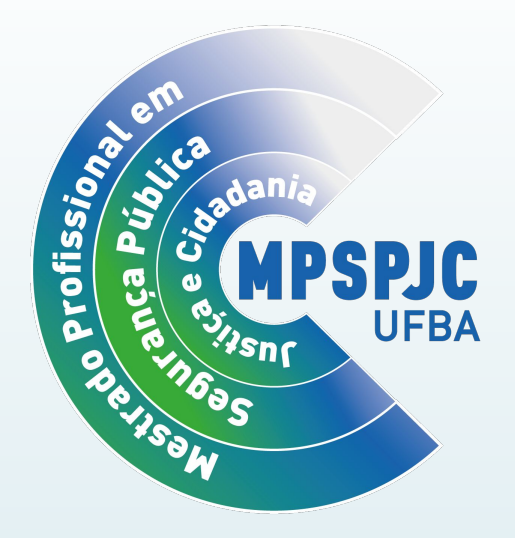

# INFORMAÇÕES BÁSICAS PARA PARTICIPAR DE REUNIÕES VIA PLATAFORMA MCONF (RNP)

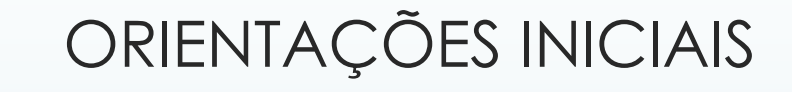

Deverá acessar o link da conferência web disponível no e-mail ou no site do PROGESP - www.progesp.ufba.br.

## AO CLICAR NO LINK, SERÁ ENCAMINHADO (A) PARA CONFERÊNCIA E DEVERÁ CLICAR EM "SALA VIRTUAL"

#### **MPSPJC -DEFESA** (Nome do(a) Aluno(a))

Conferência pública Criado por Ivone Freire Costa

### Descrição

Qualificação - xxxxx Orientador (a) - xxxxx Orientando (a) - xxxxx

Você está inscrito nesta conferência!

Cancelar minha inscrição

Convidar pessoas para a conferência

Quando? O

Início: Domingo, 07 Jun 2020, 16:35 (Brasilia) Término: Domingo, 07 Jun 2020, 16:45 (Brasilia)

Sala virtual

Adjoinar as seu calendário

#### Organizadores

Esta conferência está sendo organizado por:

· Ivone Freire Costa

## CASO NÃO TENHA REALIZADO O LOGIN, A PÁGINA ABAIXO APARECERÁ. ESCOLHA A FORMA DE ACESSO.

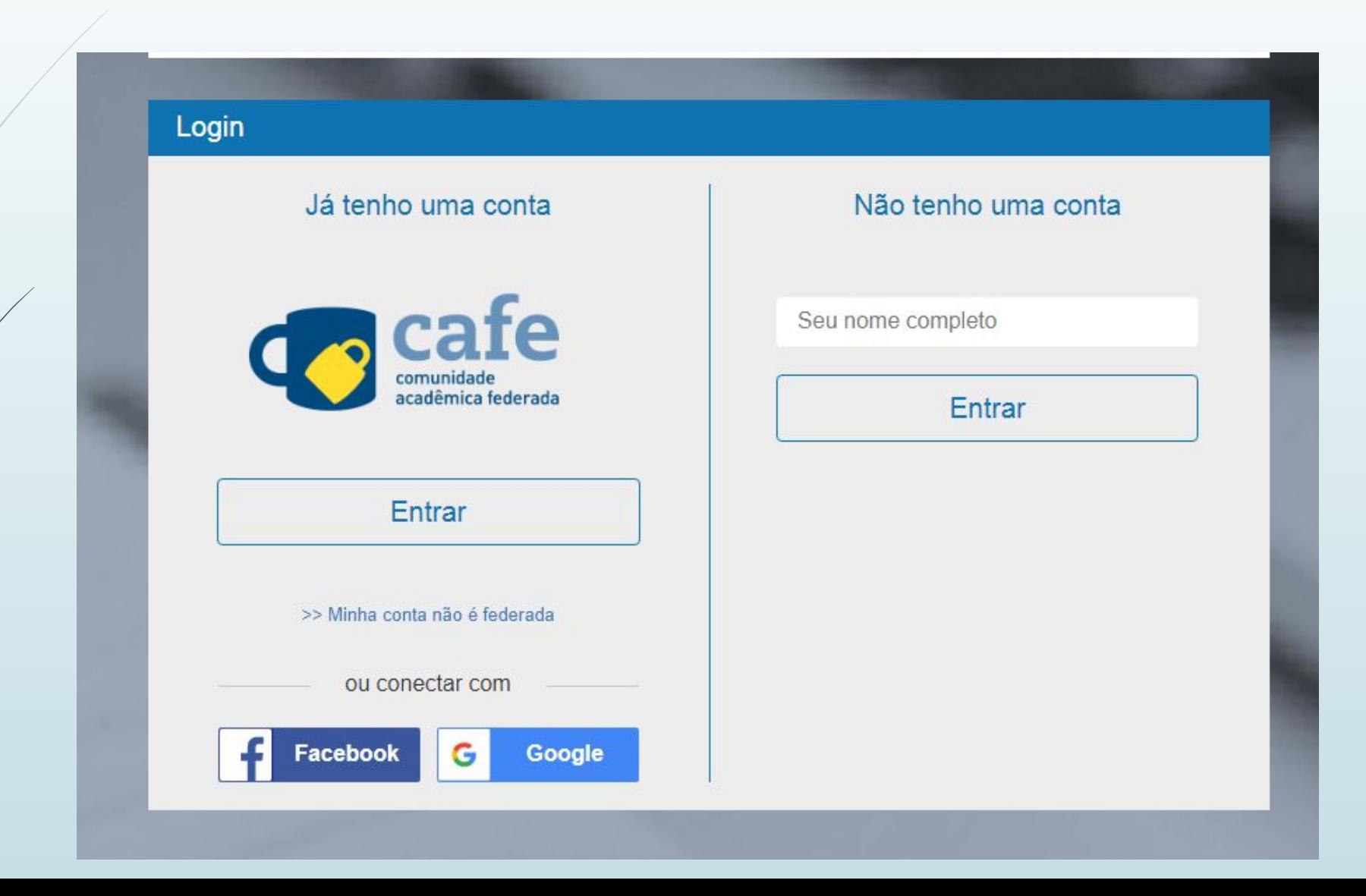

## CONFIRME SUA IDENTIDADE NA PARTE DE BAIXO DA TELA CLICANDO EM "CONFIRMAR"

Essa mensagem irá aparecer se sua confirmação for *realizada* antes do dia e horário da conferência.

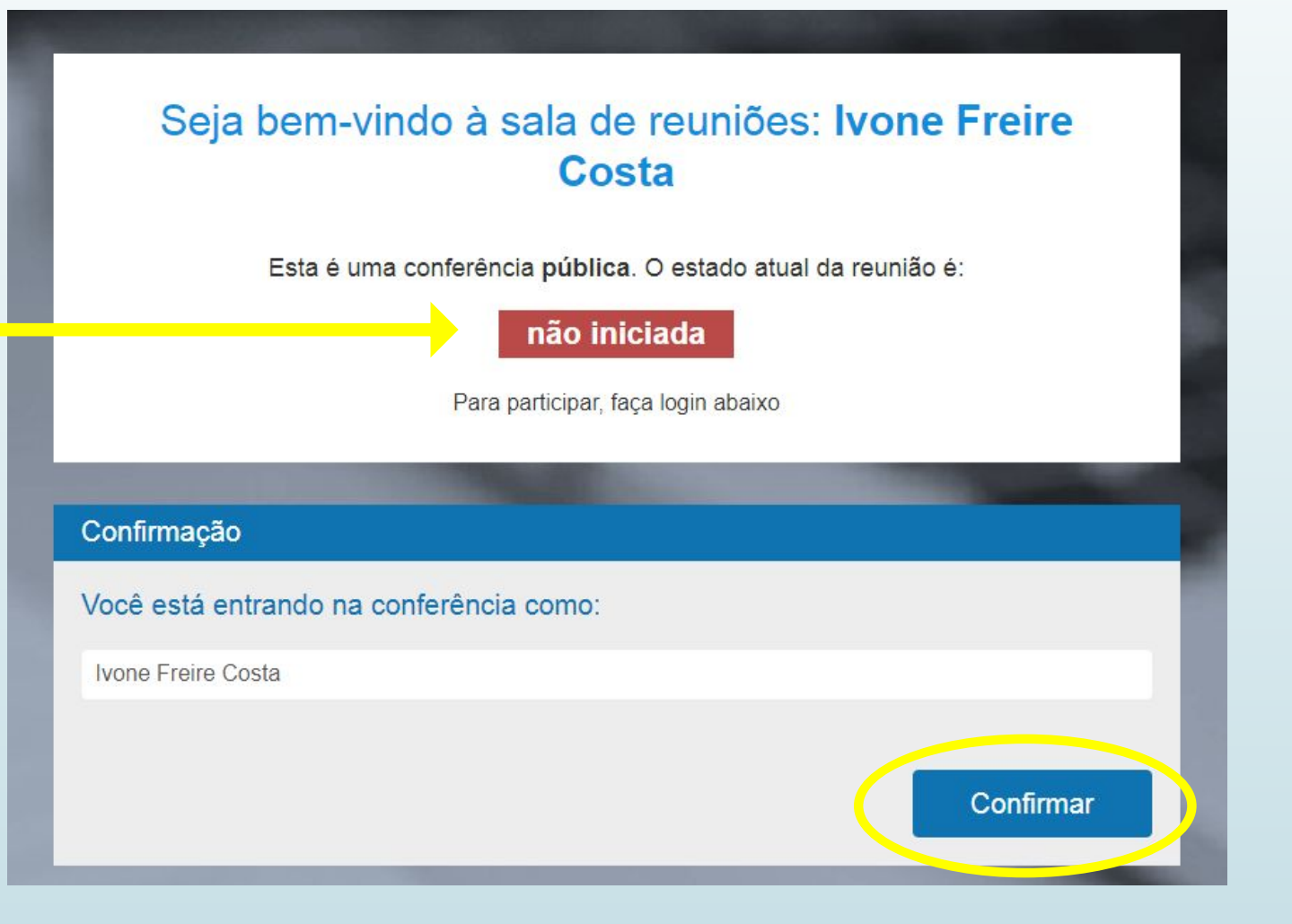

## ENTRE NA SALA VIRTUAL

ÉSCOLHA SOMENTE OUVIR COMO OPÇÃO PARA SE JUNTAR A CONFERÊNCIA

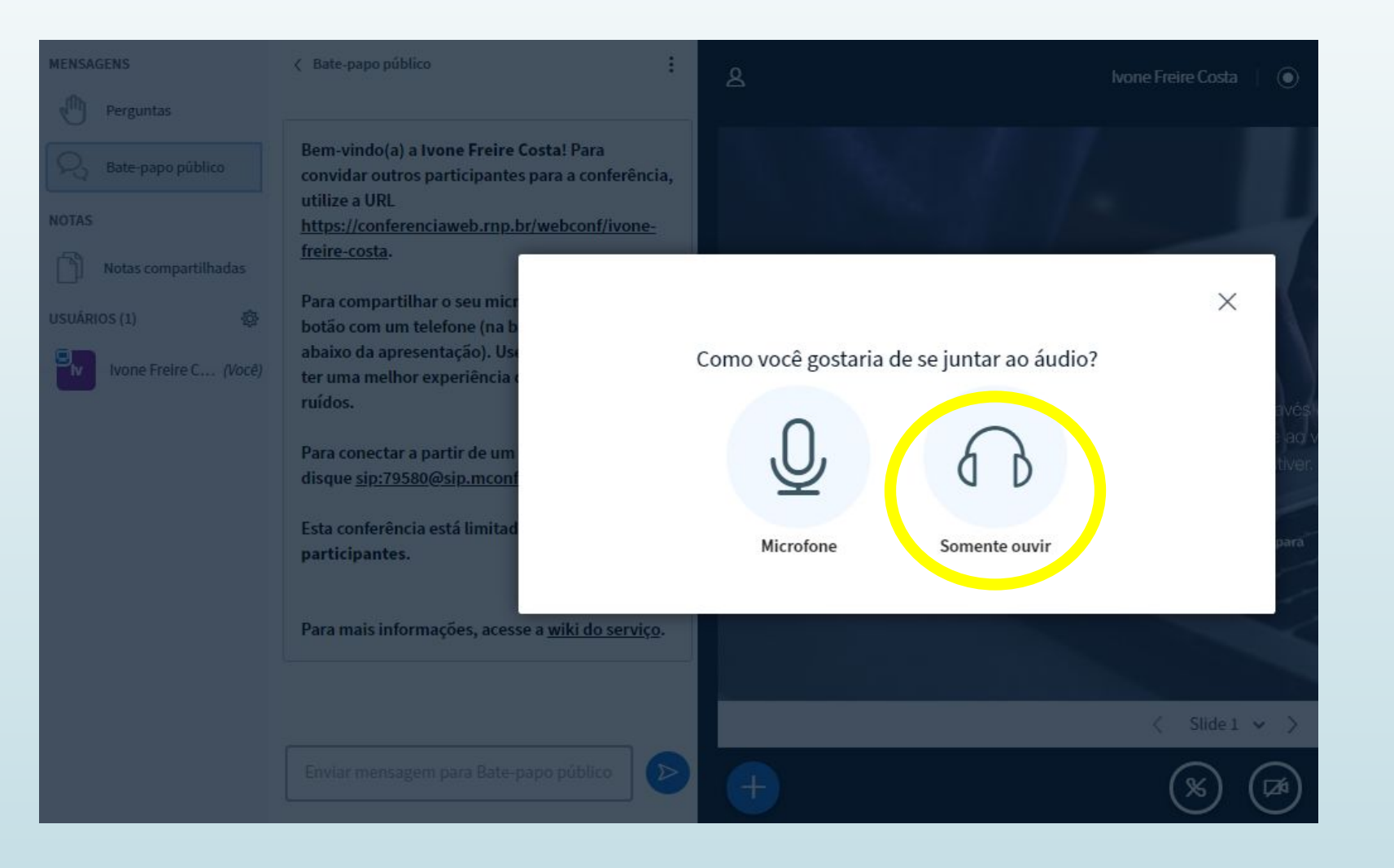

Mais informações estão disponíveis no manual disponibilizado pela plataforma, para acessar clique no link<https://wiki.rnp.br/pages/viewpage.action?pageId=118602573>

## **Contamos com a sua presença! Equipe PROGESP MPSPJC**

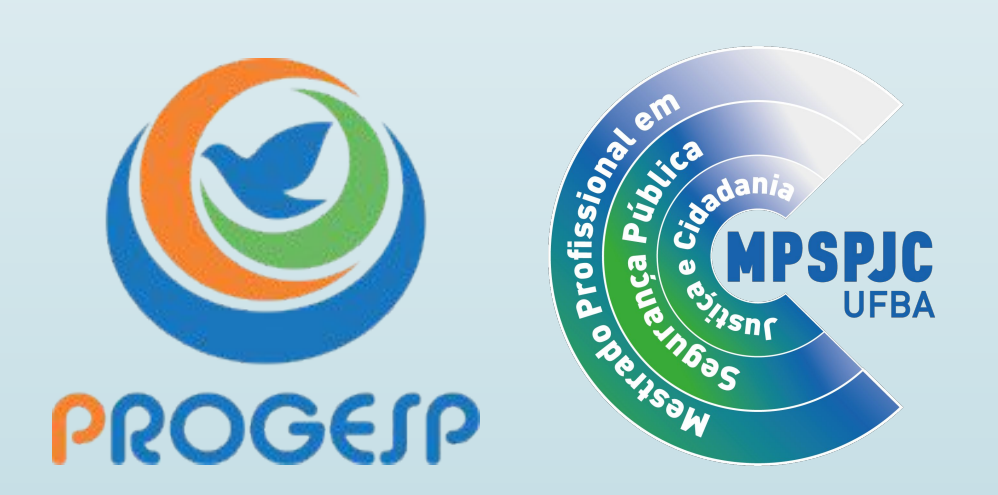